# **Datenbanksysteme II – Übungsblatt 3**

## <span id="page-0-0"></span>**1. Aufgabe (SQLJ)**

In der Datenbank eines Online-Shops sind Produkte mit ihrem Namen, dem aktuellen Preis und einer zugeordneten Kategorie erfasst. Die Kategorien sind dabei hierarchisch in einem Kategorienbaum angeordnet. Jede Kategorie besitzt dazu genau eine direkte Oberkategorie.

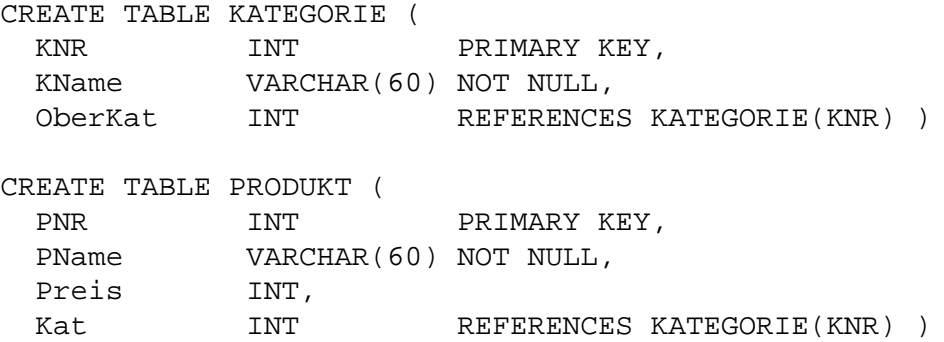

- a) Skizzieren Sie eine Java-Funktion *getOberKategorien* unter Verwendung von SQLJ, welche zu einer gegebenen Kategoriennummer die Namen aller direkten und indirekten Oberkategorien ausgibt.
- b) Skizzieren Sie eine Java-Funktion *getProdukte* (ebenfalls mit Hilfe von SQLJ), die zu einer gegebenen Kategoriennummer die Namen und Preise der zugehörigen Produkte ausgibt. Wie ändert sich Ihre Funktion, wenn auch alle Produkte der (direkten und indirekten) Unterkategorien ausgegeben werden sollen?

### **2. Aufgabe (JDBC)**

Lösen Sie die Aufgabenstellungen von [Aufgabe 1](#page-0-0) mit JDBC. Verwenden Sie dabei *Prepared Statements*. Hierbei nehmen Sie der Einfachheit halber an, dass eine Datenbankverbindung con der Klasse *Connection* bereits besteht. Zum Setzen und Lesen von Integer-Werten (wie z. B. der Kategoriennummer) verwenden Sie analog zu setString/getString die folgenden java.sql-Methoden:

- Interface PreparedStatement: void setInt(int parameterIndex, int x)
- Interface ResultSet: int getInt(int columnIndex)

### **3. Aufgabe (Persistente SQL-Module: Funktionen/Stored Procedures)**

Erstellen Sie eine persistente SQL-Funktion 'preiskategorie', die zum Schema aus Aufgabe 2 den Durchschnitt aller Preise zu einer gegebenen Kategorie zurückgibt. Benutzen Sie diese Funktion, um die Namen der Kategorien auszugeben, deren durchschnittlicher Produktpreis zwischen 10 und 100 (Euro) liegt.

### **4. Aufgabe (PHP-Programmierung)**

Erstellen Sie eine kleine Webapplikation, die aus einer Bibliotheksdatenbank alle Autoren ausliest, und zu einem gegebenen Autor per Mausklick alle Bücher ausgibt, die dieser Autor verfasst hat.

Hierzu erhalten Sie von uns eine E-Mail mit weiteren Informationen inkl. Zugangsdaten zu Pool-Rechnern und Datenbank.

Die Möglichkeit, aktuelle programmiertechnische Probleme zu dieser Aufgabe zu besprechen, wird in den Übungen zu diesem Blatt angeboten. Eine Schlussbesprechung der Aufgabe ist für die darauffolgende Übung vorgesehen.